## Project boundaries are outlined in blue

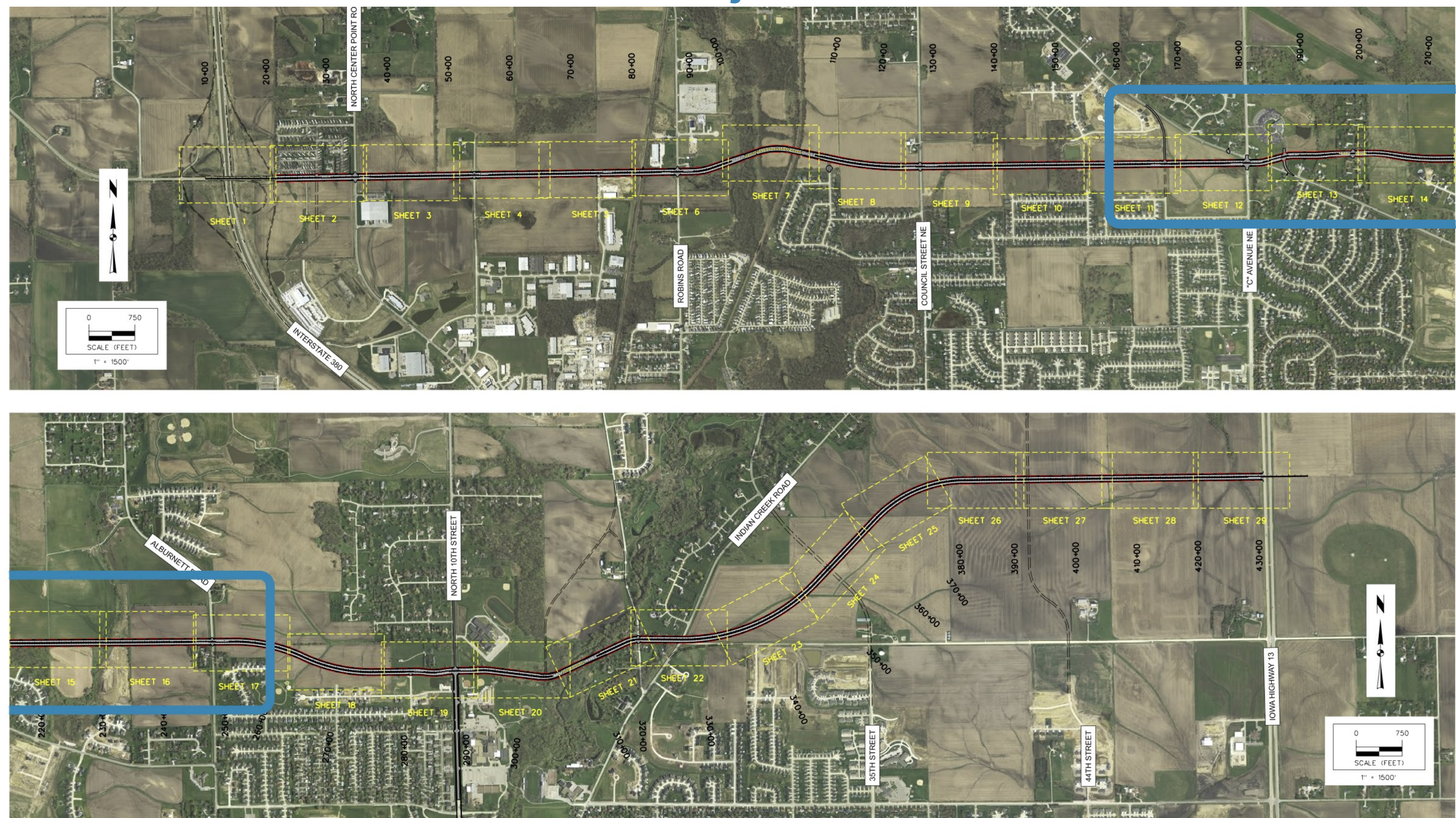

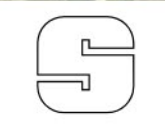

PROPOSED ALIGNMENT TOWER TERRACE ROAD CORRIDOR MANAGEMENT PLAN

**SNYDER & ASSOCIATES Engineers and Planners** 

SHEET INDEX